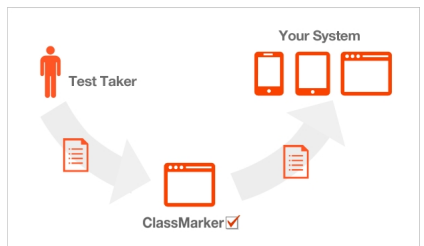

 Tra i tanti strumenti che ci consentono di creare e somministrare quiz online, aggiungiamo oggi ClassMarke

r and the state of the state of the state of the state of the state of the state of the state of the state of the state of the state of the state of the state of the state of the state of the state of the state of the stat

{loadposition user7}

 Con ClassMarker potrete generare online test a risposta multipla, aperta, del tipo vero/falso, di accoppiamento, test di grammatica .

 DOvrete naturalmente registrarvi al servizio e potrete cominciare da subito a creare i vostri quiz, che potranno integrare diversi contenuti multimediali: immagini, video, audio o semplice testo. Potete attrbuire pesi diversi ad ogni domanda per poter valutare al meglio il lavoro dei vostri studenti.

 La piattaforma consente di creare gruppi classe per assegnare direttamente i quiz generati, anche se ogni quiz puo' essere condiviso tramite link o incorporato nel vostro sito web.

Ecco un semplice esempio di test sulle capitali europee

Vai su ClassMarker

## ClassMarker: creare quiz online

Scritto da Administrator Giovedì 22 Novembre 2018 21:44

{jcomments on}

{loadposition user6}